INSTITUTO FEDERAL SUL-RIO-GRANDENSE UNIVERSIDADE ABERTA DO BRASIL

Programa de Fomento ao Uso das TECNOLOGIAS DE COMUNICAÇÃO E INFORMAÇÃO NOS CURSOS DE GRADUAÇÃO - TICS

# Cálculo Vetorial

Vasco Ricardo Aquino da Silva

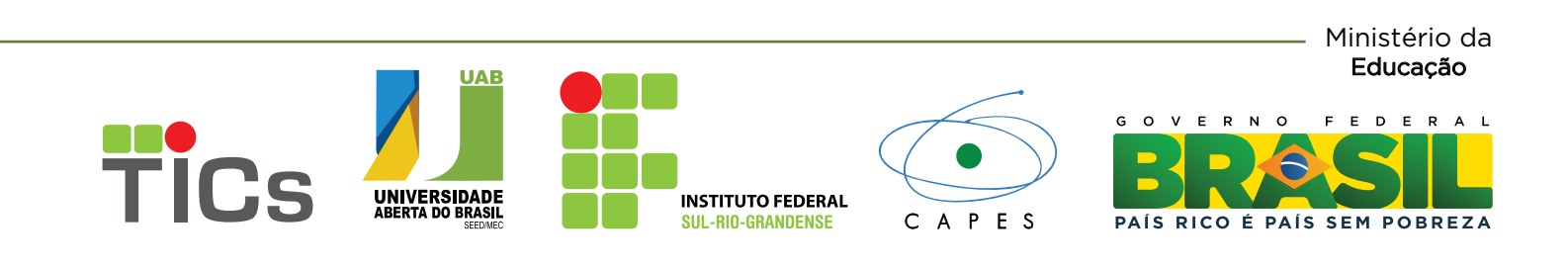

# SUMÁRIO

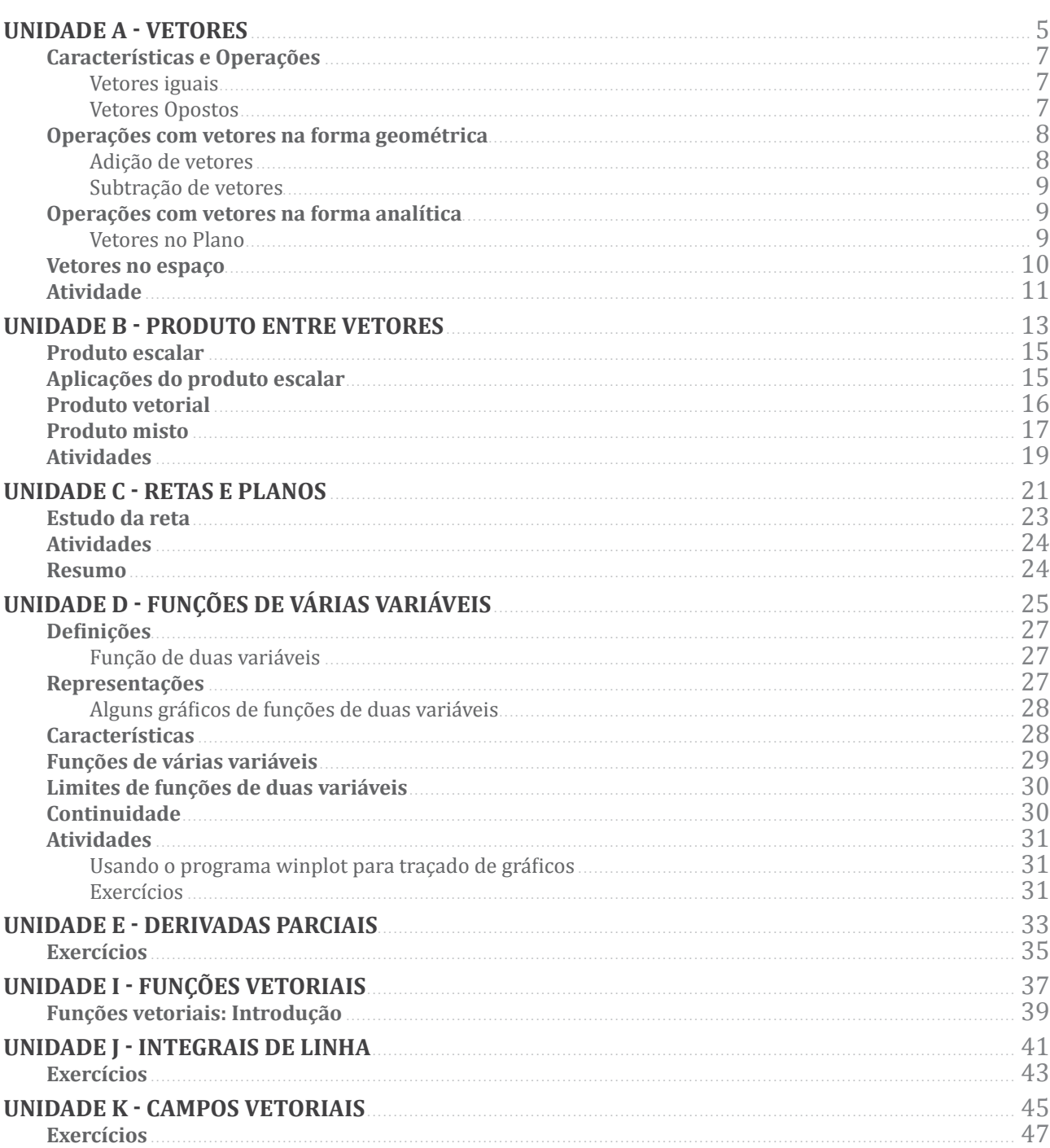

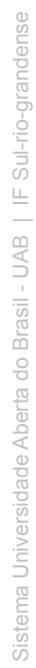

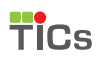

Nome da disciplina

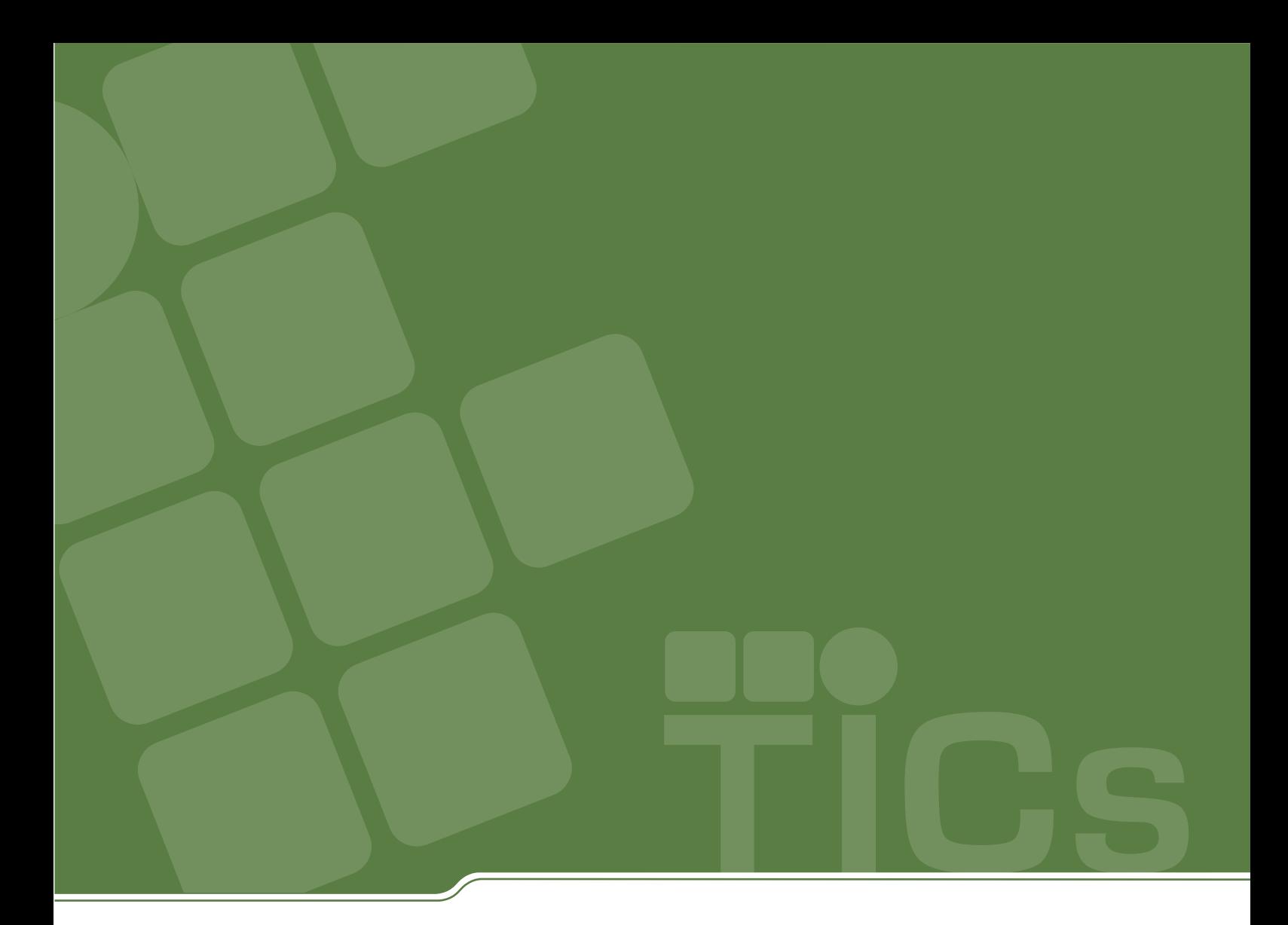

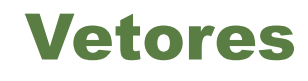

**Unidade A Cálculo Vetorial** 

Sistema Universidade Aberta do Brasil - UAB | IF Sul-rio-grandense

Indicamos um vetor definido por dois pontos da seguinte maneira:

 $\vec{v} = \overrightarrow{AB} = B - A$ 

Vamos analisar algumas comparações entre vetores:

# Vetores iguais

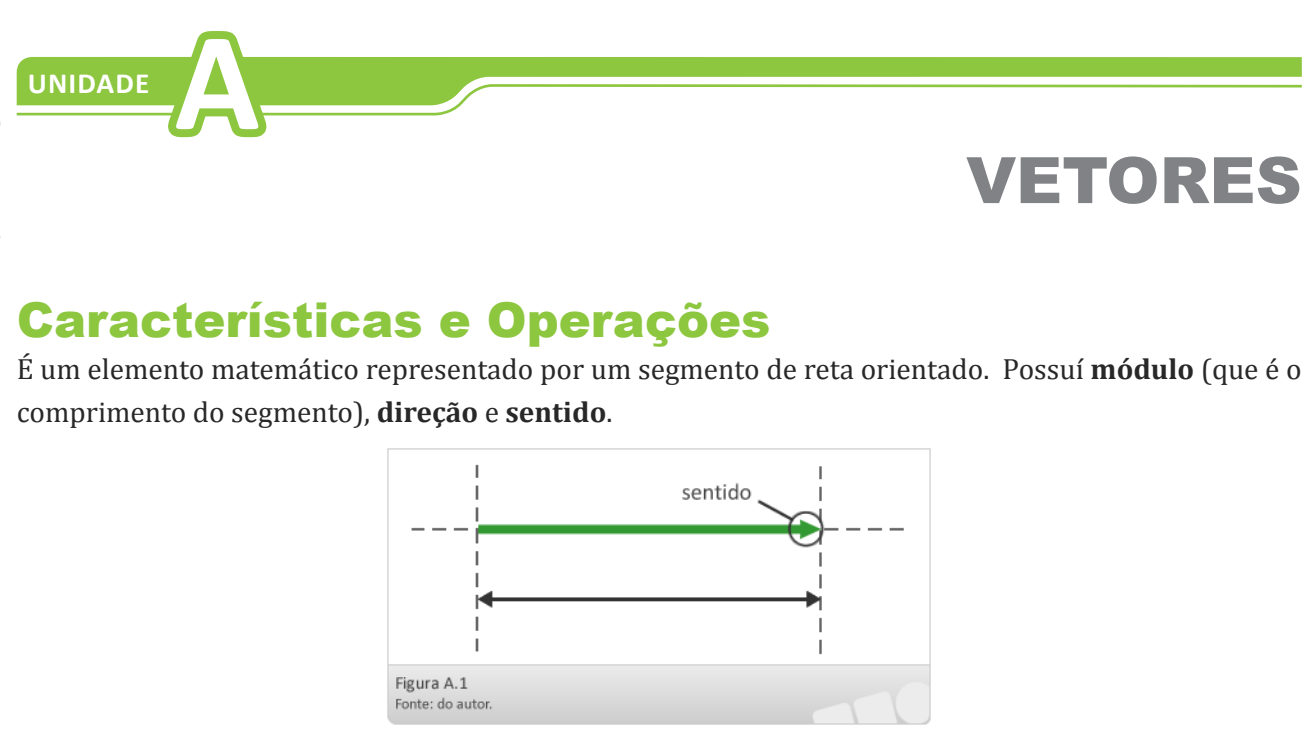

Mesmo módulo, mesma direção e mesmo sentido

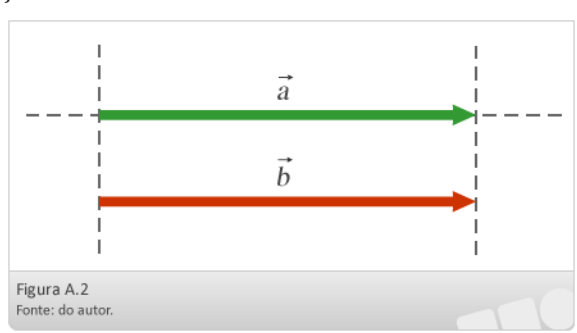

# Vetores opostos

Têm o mesmo módulo, mesma direção, mas sentidos opostos.

![](_page_5_Figure_9.jpeg)

![](_page_5_Picture_12.jpeg)

![](_page_5_Figure_15.jpeg)

![](_page_5_Picture_16.jpeg)

![](_page_6_Figure_23.jpeg)

![](_page_6_Picture_32.jpeg)

## Subtração de vetores

Realizar a subtração,  $\vec{a} - \vec{b}$ , é como somar a mais um vetor de mesma intensidade, mesma direção, porém, com sentido oposto ao do vetor  $\vec{b}$  originalmente representado. Na realidade, estaremos fazendo a adição do vetor a com um vetor oposto ao vetor  $b(a+(-b))$ .

![](_page_6_Figure_17.jpeg)

# Operações com vetores na forma analítica

### Vetores no Plano

Qualquer vetor não nulo pode ser expresso em função de dois vetores não paralelos  $\vec{v}_1$  e  $\vec{v}_2$ .

E neste caso dizemos que  $\vec{v}$  é combinação linear de  $\vec{v}_1$  e  $\vec{v}_2$ .

Então, escrevemos:  $\vec{v} = a_1 \vec{v}_1 + a_2 \vec{v}_2$ 

Os vetores nesse sistema são representados por  $i$  $\Rightarrow$  $i$ e  $j$  $\Rightarrow$ *j* , ambos com origem na origem dos eixos coordenados e extremidade em (1 , 0) e (1 , 0) respectivamente.

Também dizemos que conjunto desses vetores:

 $B = {\vec{v}_1, \vec{v}_2}$  forma uma base do  $\Re^2$ .

As bases mais utilizadas são as ortonormais àquelas em que os vetores são ortogonais e unitários.

E o vetor soma, ou também chamado vetor resultante  $(\vec{R})$ , será o **vetor que une a origem do primeiro com a extremidade do último**, formando assim um polígono.

![](_page_6_Figure_14.jpeg)

Algumas definições são importantes dentro do estudo dos vetores, tanto para uma interpretação geométrica quanto para uma análise analítica.

- 1. Dois vetores são paralelos se os seus representantes tiverem a mesma **direção**.
- 2. Qualquer ponto do espaço é representante do vetor zero (ou vetor nulo).
- 3. Um vetor é unitário se o seu módulo é igual a 1.
- 4. O versor de um vetor não nulo, é um vetor unitário, de mesma direção e mesmo sentido do vetor dado.

![](_page_6_Figure_6.jpeg)

# Operações com vetores na forma geométrica

### Adição de vetores

É utilizada na adição de qualquer quantidade de vetores.

Exemplo:

![](_page_6_Figure_11.jpeg)

Para somar os vetores acima, devemos posicionar cada vetor junto ao outro, de forma que a extremidade de um vetor coloque-se junto à origem do outro.

![](_page_7_Figure_12.jpeg)

![](_page_7_Figure_26.jpeg)

![](_page_7_Picture_28.jpeg)

**2.** Pesquise qual é a fórmula que calcula a distância entre dois pontos e aplique para as seguintes questões:

- **a.** (1,-2,0) e (-3,4,1)
- **b.** (5,3,-4) e (3,1,-4)
- **c.** (-1,-2,-3) e (1,2,3)
- **d.** (0,0,0) e (-5,2,-1)

**5.** Dados os pontos A(3, -4) e B(-1, 1) e o vetor *v*=(-2,3), calcular:

- **a.** (B A) + 2*v*
- **b.**  $(A B) V$
- **c.**  $B + 2(B A)$
- **d.** 3*v* 2(A B)

![](_page_7_Figure_2.jpeg)

![](_page_7_Figure_3.jpeg)

Usando a base canônica determinamos a expressão analítica de um vetor:

Ou seja, tomando  $\vec{v} = x\vec{i} + y\vec{j}$ 

Escrevemos o vetor  $\vec{v} = (x, y)$  portanto um vetor é um ponto do plano.

Exemplos:

![](_page_7_Picture_177.jpeg)

# Vetores no espaço

Todas as propriedades estudadas para os vetores no plano continuam válidas no espaço, bastando para isso considerarmos a seguinte base canônica:

![](_page_7_Figure_11.jpeg)

![](_page_9_Picture_0.jpeg)

# Produto<br>
entre vetores<br>
Unidade B<br>
Cálculo Vetorial

# Produto entre vetores

![](_page_10_Figure_0.jpeg)

Aplicações do produto escalar

 $\vec{u} \cdot \vec{v} = (-2)(0) + (1)(-4) + (5)(3) = 0 - 4 + 15 = 11$ 

Uma aplicação importante do produto escalar é a **condição de ortogonalidade** entre vetores:

 $\mu$  $\vec{u} \perp \vec{v} \Leftrightarrow \vec{u} \cdot \vec{v} = 0$ 

### **Exemplo:**

Os vetores  $u = (2,-4)$  e  $v = (4,2)$  s

![](_page_10_Figure_6.jpeg)

# PRODUTO ENTRE VETORES

 $\vec{v}$  =  $(4,2)$  são ortogonais, pois fazendo o produto escalar o resultado é zero.

Outra aplicação importante é o cálculo do ângulo entre dois vetores: A fórmula é dada por  $\cos\theta = \frac{\vec{u} \cdot \vec{v}}{|\vec{u}||\vec{v}|}$ 

![](_page_10_Picture_17.jpeg)

![](_page_11_Figure_12.jpeg)

Fomento ao Uso das Tecnologias da Informação e Comunicação

A interpretação geométrica do módulo do produto vetorial é numericamente igual à área do paralelogramo formado por esses vetores:

Dados os vetores  $\vec{u} = (u_1, u_2, u_3)$ ,  $\vec{v} = (v_1, v_2, v_3)$  e  $\vec{w} = (w_1, w_2, w_3)$  definimos o produto misto entre *u*, *v* e *w*, denotado por [*u,v,w*] ou por *u*.(*v*×*w*), como o número real obtido a partir do determinante

# Produto misto

### **O resultado do produto misto é um NÚMERO REAL.**

### **Exemplo:**

 $\vec{i}$  *j*  $\vec{k}$ 

 $x_2$   $y_2$   $z_2$ 

Dados os vetores u  $\vec{u} = (2,1,3), \vec{v}$  $\vec{v} = (0, -1, 2)$ e  $\vec{w}$ �  $\vec{u} \cdot (\vec{v} \times \vec{w}) = 4$  $\vec{u} \cdot (\vec{v} \times \vec{w}) =$ 2 1 3  $0 \t -1 \t 2$ 2 2 −1  $\vec{u} \cdot (\vec{v} \times \vec{w}) =$ 2 1 3  $0 \t -1 \t 2$ 2 2 1  $\vec{u} \cdot (\vec{v} \times \vec{w}) = (+2 + 4 + 0) - (-6 + 8 + 0)$ 

$$
I = \begin{vmatrix} u_1 & u_2 & u_3 \\ v_1 & v_2 & v_3 \\ w_1 & w_2 & w_3 \end{vmatrix}
$$

 $\vec{w} = (2, 2 - 1)$ calcule o produto misto  $\vec{u}$  $\vec{u} \cdot (\vec{v} \times \vec{w})$ 

O produto vetorial de  $\vec{u}$  *<sup>u</sup>*<sup>×</sup> *v* é o vetor de módulo igual à área do paralelogramo definido pelos dois vetores e direção perpendicular ao plano do paralelogramo.

Para facilitar o cálculo desse produto vetorial, utilizaremos a seguinte notação:  $\vec{u} \times \vec{v} =$  $x_1$   $y_1$   $z_1$ 

![](_page_11_Figure_6.jpeg)

Dados *u*  $\frac{20}{u}$ <br> $\frac{1}{2}$  $\vec{i} + \vec{j} + 2$  $\Rightarrow$  $\vec{k}$  e  $\vec{v} = 3$  *<sup>i</sup>*<sup>−</sup> *j* − 3  $\Rightarrow$ *k* determine *u* vetorial *v*:

```
2 1
0 -12 2
```
![](_page_11_Picture_28.jpeg)

### **Exemplo:**

Calcular o ângulo entre os vetores:

$$
u = (1, 1, 4) e v = (-1, 2, 2)
$$
  
\n
$$
\cos \theta = \frac{(1, 1, 4)(-1, 2, 2)}{[(1, 1, 4)](-1, 2, 2)]} = \frac{-1 + 2 + 8}{\sqrt{18}\sqrt{9}} = \frac{9}{9\sqrt{2}} = \frac{\sqrt{2}}{2}
$$
  
\n
$$
\theta = \arccos\left(\frac{\sqrt{2}}{2}\right) = 45^{\circ}
$$

# Produto vetorial

### **Exemplo:**

$$
u \times v = \begin{vmatrix} i & j & k \\ 2 & 1 & 2 \\ 3 & -1 & -3 \end{vmatrix} = \begin{vmatrix} 1 & 2 \\ -1 & -3 \end{vmatrix} \vec{i} - \begin{vmatrix} 2 & 2 \\ 3 & -3 \end{vmatrix} \vec{j} + \begin{vmatrix} 2 & 1 \\ 3 & -1 \end{vmatrix} \vec{k} = -1 + 12j - 5k = (-1, 12, -5)
$$

# AT

$$
), \text{ tal que } \langle v, u \rangle = -42.
$$

$$
(u+v), (v-4u)\big\rangle.
$$

**6.** Calcule o valor de *m* de modo que seja 120<sup>°</sup> o ângulo entre os vetores  $u = (1, -2, 1)$  e  $v = (-2, 1, m + 1)$ .

![](_page_12_Picture_34.jpeg)

![](_page_12_Figure_6.jpeg)

- **4.** Sabendo que  $|u|=2$ ,  $|v|=3$  e  $\langle u, v \rangle = -1$ , calcule  $\langle (u, v) \rangle = -1$
- **5.** Os pontos A, B e C são vértices de um triângulo equilátero cujo lado mede 20cm. Calcule  $\overrightarrow{AB}.\overrightarrow{AC}$ .
- 
- **7.** Dados os vetores  $\vec{u} = 3\vec{i} \vec{j} 2\vec{k}$ ,  $v = (2, 4, -1)$  e  $w = -\vec{i} + \vec{k}$  calcule:
	- a.  $|\vec{u} \times \vec{u}|$
	- b.  $(2\vec{v}) \times (3\vec{v})$
	- c.  $\vec{u} \times (\vec{v} + \vec{w})$
	- d.  $\vec{u} \cdot (\vec{v} \times \vec{w})$
	- e.  $(\vec{u} \times \vec{w}) + (\vec{w} \times \vec{u})$
- 

**8.** Dados os pontos A(2,1,-1), B(3,0,1) e C(2,-1,-3), determine o ponto D tal que  $\overrightarrow{AD} = \overrightarrow{BC} \times \overrightarrow{AC}$ . **9.** Dados os vetores  $\vec{u} = (3,1,1)$ ,  $\vec{v} = (-4,1,3)$  e  $\vec{w} = (1,2,0)$  determine  $\vec{x}$  de modo que  $\vec{x} \perp \vec{w}$  e  $\vec{x} \times \vec{u} = \vec{v}$ . **10.** Dados os vetores  $\vec{u} = (3, -1, 1), \vec{v} = (1, 2, 2)$  e  $\vec{w} = (2, 0, -3)$ , calcule:

### A interpretação geométrica do módulo do produto misto é numericamente igual ao volume do paralelepípedo definido pelos vetores  $\vec{u}$ *u*,  $\vec{v}$  e  $\vec{w}$ .

- 
- **a.**
- **b.**

![](_page_12_Figure_2.jpeg)

### **Exemplo:**

Calcule o volume do paralelepípedo formado pelos vetores:

$$
\vec{u} = (1, 1, 5) \qquad \vec{v} = (0, 3, 2) \qquad \vec{w} = (2, 2, 1)
$$

$$
v = \begin{vmatrix} 1 & 1 & 5 \\ 0 & 3 & 2 \\ 2 & 2 & 1 \end{vmatrix} = |-27| = 27
$$

![](_page_14_Picture_0.jpeg)

![](_page_14_Picture_1.jpeg)

# Retas e Planos

Sistema Universidade Aberta do Brasil - UAB | IF Sul-rio-grandense

Sendo  $P(x, y, z)$ um ponto qualquer (variável) de "r" temos  $\overrightarrow{AP} = t\overrightarrow{v}$ , *t* ∈ *IR* que é a equação vetorial da reta.

• A equação simétrica;  $x - x_1$  $v - v_1$ 

As outras equações utilizadas são :

• A equação paramétrica:

![](_page_15_Figure_0.jpeg)

$$
\begin{cases}\nx = x_0 + at \\
y = y_0 + bt, t \in IR \\
z = z_0 + ct\n\end{cases}
$$

$$
\frac{-x_1}{a} = \frac{y - y_1}{b} = \frac{z - z_1}{c}
$$

• A equação reduzida:

$$
\frac{x - x_1}{a} = \frac{y - y_1}{b} = \frac{z - z_1}{c}
$$

# retas e planos

![](_page_15_Picture_15.jpeg)

**UNIDADE C**

Fomento ao Uso das Tecnologias da Informação e Comunicação

Fomento ao Uso das Tecnologias da Informação e Comunicação

# **ATIVIDADES**

# Exercícios

**1.** Determine a equação vetorial da reta r que passa pelo ponto A(3,0,-5) e tem a direção do vetor  $\vec{v} = 2\vec{i} + 2\vec{j} - \vec{k}$ 

Você deve encontrar como resposta: (*x*, *y*,*z*) = 3 + 2*t*, 2*t*, − 5 − *t*), *t* ∈*IR*

**2.** Determine as equações paramétricas da reta r, que passa pelo ponto A(3,-1,2) e é paralela ao vetor  $\vec{v} = (-3, -2, 1)$ 

Você deve encontrar como resposta: *x* = 3− 3*t y* = −1− 2*t*  $z = 2 + t$  $\vert$ .  $\left\{\right.$  $\overline{C}$ 

**3.** Determine as equações simétricas da reta que passa pelo ponto A(3,0,-5) e tem a direção do vetor  $\vec{v} = 2\vec{i} + 2\vec{j} - \vec{k}$ 

Você deve encontrar como resposta:  $\frac{x-3}{2} = \frac{y}{2} = \frac{z+5}{2}$ 

**4.** Estabeleça as equações reduzidas da reta r que passa pelos pontos A(2,1,-3) e B(4,0,-2).

Você deve encontrar como resposta:  $y = \frac{-x + 4}{2}$ 2  $z = \frac{x-8}{2}$ 2

# Resumo

� � Assista às apresentações **"Estudo da Reta"** e **"Estudo do Plano"**, em Power Point, e faça um resumo sobre ela.

![](_page_17_Picture_0.jpeg)

![](_page_17_Picture_1.jpeg)

# Funções de várias variáveis

Sistema Universidade Aberta do Brasil - UAB | IF Sul-rio-grandense

![](_page_18_Picture_17.jpeg)

Todas aquelas regras válidas para as quantidades escalares são válidas para as quantidades vetoriais. O conceito de derivada parcial pode ser aplicado geometricamente para encontrar a inclinação de uma

superfície na direção de *x* e *y*.

Podemos aplicar as derivadas parciais como taxa de variação e essa interpretação envolve muitos fenômenos físicos.

# Definições

# Função de Duas Variáveis

# FUNÇOES DE VÁRIAS VARIÁVEIS  $\overline{D}$  UNIDADE

Uma função real *f* de duas variáveis é uma relação que a cada par ordenado de números reais (*x*, *y*) associa um único número real *z*=*f* (*x*, *y*).

![](_page_18_Figure_7.jpeg)

As funções de duas variáveis aparecem em muitas situações práticas, tais como:

- Áreas de figuras que dependem da altura e da largura.
- Volumes que dependem da altura e do raio.

# Representações

As funções de duas variáveis podem ser representadas graficamente por superfícies em sistema tridimensional de coordenadas.

![](_page_18_Picture_13.jpeg)

![](_page_19_Figure_16.jpeg)

![](_page_19_Figure_26.jpeg)

![](_page_19_Figure_28.jpeg)

![](_page_19_Figure_29.jpeg)

![](_page_19_Picture_30.jpeg)

# Funções de várias variáveis

**Definição:** Diz-se que *z* é uma **função** de *x, y,...,t,* e escreve-se *z*=*f*(*x,y,....t*)*,* quando a correspondência entre *z* e o conjunto (*x, y, ...,t*) é tal que para cada grupo (*x <sup>i</sup>, yi ,...., ti* ) o valor de z*<sup>i</sup>* fique univocamente definido.

Domínio de *f*(*x,y, ...t*): é o conjunto de todos os valores (*x,y, ...t*) possíveis para as variáveis independentes.

### **Exemplo:**

Determine o domínio da função abaixo e represente-o graficamente

![](_page_19_Figure_20.jpeg)

![](_page_19_Figure_21.jpeg)

# Alguns gráficos de funções de duas variáveis:

![](_page_19_Picture_2.jpeg)

Equação:  $z = ax + by + c$ 

### Superfície gerada: **Plano**

![](_page_19_Picture_5.jpeg)

Equação:  $z = ax^2 + by^2 + c$ 

Superfície gerada: **Paraboloide elíptico**

# Características

Podemos classificar as funções de duas variáveis em explícitas ou implícitas.

## **Explícitas**

Podem ser colocadas na forma :  $z = f(x, y)$ 

## **Implícitas**

Podem ser colocadas na forma:  $f(x, y) = 0$ 

![](_page_20_Picture_16.jpeg)

# Atividades

![](_page_20_Picture_36.jpeg)

![](_page_20_Picture_37.jpeg)

# Usando o programa *winplot* para traçado de gráficos

- **1.** Seja a função dada por  $f(x, y) = \ln(y x)$ . Determine:
	- **a.** *f*(1,2)
	- **b.** *f*(0,0)
	- **c.** *f*(-3, -4)
	- **d.** Domínio *f*
	- **e.** Imagem *f*

O programa *winplot* pode ser usado para uma melhor visualização de gráficos com duas variáveis. No site <http://www.gregosetroianos.mat.br/softwinplot.asp> existe uma boa explicação sobre o uso desse programa.

*30 31* Sistema Universidade Aberta do Brasil - UAB | IF Sul-rio-grandense **a. b. c. d. e. f. g.**

# Resolver os seguintes exercícios

**2.** Um tanque para estocagem de oxigênio líquido num hospital deve ter a forma de um cilindro circular reto de raio r e de altura l (em metros), com um hemisfério em cada extremidade. Descreva o volume do tanque em função da altura l e do raio r.

![](_page_20_Figure_27.jpeg)

### **3.** Encontre o domínio das seguintes funções:

# Limites de funções de duas variáveis

Dada uma função *f*(*x,y*), dizemos que o limite de *f* é igual a *L* quando (*x,y*) se aproxima de um ponto de referência (*a,b*), se pudermos tornar os valores de *f*(*x,y*) tão próximos de *L* conforme (*x,y*) se aproximar de (*a,b*).

$$
\lim_{x \to ab} f(x, y) = L
$$

Para se estimar o limite de uma função de duas variáveis f no ponto (*x , y*) é necessário calcular esse valor por todas as **trajetórias** que passem por este ponto. Se em todos os casos o resultado for sempre o mesmo, digamos *L*, diz-se que o limite existe e que vale *L*.

Caso o limite não exista em alguma trajetória ou dê um valor diferente para trajetórias diferentes, dizemos que o limite não existe.

### **Exemplo**

Mostre que a função abaixo não tem limite quando (*x,y*) se aproxima de (0,0).

$$
f(x, y) = \frac{2x^2y}{x^4 + y}
$$

Tentamos calcular o limite por substituição direta, o que gera a indeterminação 0/0.

Tomamos uma trajetória que passe pelo ponto (0,0), *y*=*kx²*.

$$
f(x, kx^2) = \frac{2x^2kx^2}{x^4 + (kx^2)^2} = \frac{2kx^4}{x^4 + k^2x^4} = \frac{2k}{1 + k^2}
$$
  

$$
\lim_{(x,y)\to(0,0)} \lim_{(x,y)\to(0,0)} f(x,y) = \frac{2k}{1 + k^2}
$$

Note que este limite varia de acordo com o valor escolhido para *k*. Logo, este limite não existe.

# Continuidade

Uma função *f*(*x,y*) é contínua no ponto (*x<sub>o</sub>, y<sub>o</sub>*) se:

(i) *Existir* 
$$
f(x_0, y_0)
$$
;  
(*ii*) *Existir*  $\lim_{(x,y)\to(x_0,y_0)} f(x,y)$  *(iii)*  $\lim_{(x,y)\to(x_0,y_0)} f(x,y) = f(x_0, y_0)$ 

h. 
$$
f(x,y) = log(36-4x^2-9y^2)
$$

i. 
$$
f(x,y) = log(x^2 - y^2 - 1)
$$

**4.** Esboce o gráfico do domínio de cada uma das funções abaixo:

a. 
$$
f(x, y) = \sqrt{1 - x^2 - y^2}
$$
  
\nb.  $fx, y = \frac{x}{x - y}$   
\nc.  $f(x, y) = \operatorname{arcsen}(x + y)$   
\nd.  $f(x, y) = \ln(y - x)$ 

![](_page_22_Picture_0.jpeg)

# **Derivadas parciais<br>Exercícios<br>Derivadas parciais<br>Exercícios**<br>Cálculo Vetorial

# Derivadas parciais Exercícios

# RIVADAS PARCIAIS EXERCÍCIOS

oiscina redonda de x metros de raio e y metros de altura. para se colocar numa sala retangular de largura x e

e parede necessária para revestir as paredes laterais de , y metros de comprimento, se a altura do quarto é z

mensões x, y e z.  $(x_2, y_2, z_2)$ . , em qualquer ponto, é numericamente igual a distância do

Sistema Universidade Aberta do Brasil - UAB | IF Sul-rio-grandense **1.** Dada a função f(x, y) = x<sup>2</sup> – y<sup>2</sup> + 3x – 4, calcule: a) f(0 ,0) = b) f(3, 4) = c) f(2, t) = d) os valores de x para os quais f(x, y) = - y<sup>2</sup> **2.** Encontre uma função de várias variáveis que nos dê: comprimento y. metros. ponto ao centro da esfera. **3.** Calcule as derivadas parciais das funções a seguir: a) b) c) d) a) b) c) d) **Unidade E**

**4.** Determinar as derivadas parciais e das funções abaixo:

![](_page_23_Picture_8.jpeg)

**5.** Dado o ponto  $P(-1, 4)$ ,  $f(x, y) = \sqrt{x^2 + y^2}$  calcule: a)  $\frac{\partial f}{\partial x}(x,y)$ 

$$
^{b)}\quad \frac{\partial f}{\partial x}(-1,4)
$$

c) 
$$
\frac{\partial f}{\partial y}(x,y)
$$

Fomento ao Uso das Tecnologias da Informação e Comunicação

Fomento ao Uso das Tecnologias da Informação e Comunicação

$$
^{d)}\quad \frac{\partial f}{\partial y}(-1,4)
$$

**6.** A função  $T(x, y) = 60 - 2x^2 - 3y^2$  representa a temperatura em qualquer ponto de uma chapa. Encontre a razão de variação da temperatura em relação à distância percorrida ao longo da placa na direção dos eixos positivos x e y, no ponto (1, 2). Considere a temperatura medida em graus Celsius e a distância em cm.

**7.** Determine as derivadas parciais de 2a ordem das seguintes funções:

a) 
$$
z = x^2 - 3y^3 + 4x^2y^2
$$

$$
b) \quad z = x^2 y^2 - xy
$$

- c)  $z = \ln xy$
- d)  $z = e^{xy}$

**8.** Se  $z = f(x, y)$  tem derivadas parciais de 2<sup>ª</sup> ordem contínuas e satisfaz a equação de Laplace

 $\frac{\partial^2 f}{\partial x^2} + \frac{\partial^2 f}{\partial y^2} = 0$ , ela é dita uma função harmônica. Verifice se as funções dadas são harmônicas:

![](_page_25_Picture_0.jpeg)

# **Funções vetoriais Exercícios**

**Unidade I Cálculo Vetorial** 

![](_page_26_Picture_5.jpeg)

| \n $\begin{array}{r}\n \stackrel{def}{\stackrel{def}{\stackrel{1}{\stackrel{1}{\stackrel{$ |
|----------------------------------------------------------------------------------------------------|
|----------------------------------------------------------------------------------------------------|

b)  $r = (1-t)(i+j) + t(i-j); 0 \le t \le 1$ 

**3.** 3. Obtenha a inclinação da reta que está representada por r = (1-2t) i-(2-3t)j.

 $4. (2+t)i + (1-2t)j +3t k$  intersecta o plano xy.

![](_page_26_Picture_9.jpeg)

# EXERCÍCIOS

 $\mathcal{L}(\mathcal{L}(\mathcal{$ 

Cálculo Vetorial -

![](_page_27_Figure_1.jpeg)

# **6.** Escreva uma equação vetorial para o segmento de reta de P a Q:

- **7.** Esboce o gráfico de r(t) e mostre o sentido de t crescente:
	- a)  $r(t) = 2i + tj$

b) 
$$
r(t) = (3t - 4, 6t + 2)
$$

- c)  $r(t) = (2 \cos t, 5 \sin t); 0 \le t \le 2\pi$
- d)  $r(t) = (1 + \cos t)i + (3 \sin t)j; 0 \le t \le 2\pi$
- e)  $r(t) = 2\cos t i + 2\sin t j + tk$

f) 
$$
r(t) = ti + t^2 j + 2k
$$

![](_page_28_Picture_0.jpeg)

# Lista - Integrais<br>de linha<br>de linha<br>Cálculo Vetorial<br>Cálculo Vetorial

# Lista - Integrais de linha

# **EGRAIS DE LINHA**

 $\leq 4$ 

 $t)k$ ;  $0 \le t \le \pi$ 

**3. Calcule a C:** 

 $\leq$  3)

 $0 \leq t \leq 1$ 

![](_page_29_Picture_15.jpeg)

$$
\frac{d}{dx} = \frac{d}{dx} \quad \text{L} \quad \text{Determine} \quad \text{se } r(t) = t^3 i + (3t^2 - 2t) j + t^2 k
$$
\n  
\n**o.** 
$$
r(t) = t^3 i + (3t^2 - 2t) j + t^2 k
$$
\n  
\n**o.** 
$$
r(t) = \cos t^2 i + \sin t^2 j + e^{-t} k
$$
\n  
\n**o.** 
$$
r(t) = \cos t^2 i + \sin t^2 j + e^{-t} k
$$
\n  
\n**o.** 
$$
r(t) = t e^{-t} i + (t^2 - 2t) j + \cos \pi t k
$$
\n  
\n**o.** 
$$
r(t) = \sin \pi t i + (2t - \ln t) j + (t^2 - t) k
$$
\n  
\n**o.** 
$$
r(t) = t^3 i + t j + \frac{1}{2} \sqrt{6} t^2 k; \quad 1 \le t \le 3
$$
\n  
\n**o.** 
$$
r(t) = (4 + 3t)i + (2 - 2t) j + (5 + t) k; \quad 3 \le t \le 3
$$
\n  
\n**o.** 
$$
r(t) = (4 + 3t)i + (2 - 2t) j + (5 + t) k; \quad 3 \le t \le 3
$$
\n  
\n**o.** 
$$
r(t) = 3 \cos t i + 3 \sin t j + t k; \quad 0 \le t \le 2\pi
$$
\n  
\n**o.** 
$$
r(t) = t^2 i + (\cos t + t \sin t) j + (\sin t - t \cos t)
$$
\n  
\n**3.** Calculate a integral de linha em relação a s ao longo da  
\n
$$
\int_{C} \frac{1}{1 + x} ds \qquad C : r(t) = ti + \frac{2}{3} t^{3/2} j \qquad (0 \le t \le 1)
$$
\n  
\n
$$
\int_{C} 3x^2 yz \, ds \qquad C : x = t, \quad y = t^2, \quad z = \frac{2}{3} t^3 \qquad (0 \le t \le 1)
$$

- **4.** Em cada parte, calcule a integral  $\int (3x+2y)dx + (2x-y)dy$  ao longo da curva indicada:
	- **a.** O segmento de reta de (0,0) até (1,1).
	- **b.** O arco parabólico  $y=x^2$  de  $(0,0)$  a  $(1,1)$ .

c. A curva 
$$
y = sen\left(\frac{\pi x}{2}\right)
$$
 de (0,0) até (1,1).

**d.** A curva y=x<sup>3</sup> de (0,0) até (1,1).

![](_page_30_Figure_1.jpeg)

**7.** Calcule a massa de um arame fino com o formato da hélice se a função de densidade for  $s = \frac{kx}{k}$  , k>0.

**8.** Calcule a massa de um arame fino com o formato do arco circular  $y = \sqrt{9-x^2}$   $(0 \le x \le 3)$  se a função de densidade for  $\delta = x\sqrt{y}$ .

![](_page_31_Picture_0.jpeg)

# Campos Vetoriais Exercícios

**3.** Determine se os seguintes campos são conservativos e , em caso afirmativo, ache o seu potencial:

![](_page_32_Picture_9.jpeg)

**UNIDADE K**Sistema Universidade Aberta do Brasil - UAB | IF Sul-rio-grandense Campos Vetoriais **a.** F(x,y)= 2i-j **b.** F(x,y)=(y,-x) **c.** F(x,y)=yj a) b) c) d) e) f) g) h) i) a) b) c) d) e) f)

g)  $F(x, y, z) = (6xy + z^3, 3x^2 - z, 3x^2 - y)$ 

# K.6 EXERCÍCIOS

res que não se intersectem:

tes campos de vetores:

 $(yz)$ 

**4.** Ache o valor das constantes a, b e c tais que o campo de vetores seja irrotacional:

a) 
$$
F(x, y, z) = (axy - z^3, (a - 2)x^2, (1 - a)xz^2)
$$

- b)  $F(x, y, z) = (x + 2y + az, bx 3y z, 4x + cy + 2z)$
- **5.** Calcule  $\nabla$ .  $(FXG)$  sendo  $F(x,y,z)=2x$ i+j+4yk e G(x,y,z)=x i+y j-z k.
- **6.** Calcule  $\nabla$ .  $(\nabla \chi F)$  sendo Fx,y,z)=sen x i+cos (x-y)j+zk.
- **7.** Calcule  $\nabla X(\nabla XF)$  sendo F(x,y,z)=xy j+xyz k.
- **8.** Verifique que o vetor posição r=x i+y j+z k tem as seguintes propriedades:
	- a) Rot  $r = 0$
	- b) Div  $r = 3$
- **9.** Dada a função F(x,y,z)=(x<sup>2</sup>-y,x<sup>3</sup>+z<sup>2</sup>,-3xyz) determine rot (x,y,z) em P(1,1/3,-1).